## **How To Download Photoshop For Free Youtube !FREE!**

Cracking Adobe Photoshop is simple. First, you'll need to download a program called a keygen. This is a program that will generate a valid serial number for you, so that you can activate the full version of the software without having to pay for it. After the keygen is downloaded, run it and generate a valid serial number. Then, launch Adobe Photoshop and enter the serial number. Installing Adobe Photoshop is relatively easy and can be done in a few simple steps. First, go to Adobe's website and select the version of Photoshop that you want to install. Then, download the software. Once you have the download, open the file and follow the on-screen instructions. Once the installation is complete, you need to crack Adobe Photoshop. To do this, you need to download a crack for the version of Photoshop that you want to use. Once you have the crack, open the file and follow the instructions to apply the crack. After the crack is applied, you can start using Adobe Photoshop. Be sure to back up your files since cracking software can be risky. With these simple steps, you can install and crack Adobe Photoshop.

## **[Download](http://dormister.com/borderline/endive/ZG93bmxvYWR8TEQ3WnpCa2VueDhNVFkzTVRjNU56Y3lOM3g4TWpVNU1IeDhLRTBwSUZkdmNtUndjbVZ6Y3lCYldFMU1VbEJESUZZeUlGQkVSbDA=QWRvYmUgUGhvdG9zaG9wIDIwMjIgKFZlcnNpb24gMjMuMC4yKQQWR&conjugate=herschelle)**

In CS6 Photoshop, the new Warp tool is a step forward: It lets you warp an image in several different ways, including physically, morphologically, and in the style of an existing photo. Buoyed by the new Infinity filter, this is the best-ever warping tool. With it, you can create a fluid, organic image. Photoshop Sketch has a really great feel to it, and the tools are very intuitive. As you can see from the illustration above, the tools look similar to Draw, but offer better line quality for freehand illustration. And with the added pen tools, Sketch lets you create some really elegant illustrations. The **Photoshop Editor** is built to make editing fast and easy. Automatic optimization and conversion to **PSD, GIF, PNG, TIFF and JPG formats** makes it easy to work with. Plus, the new **Whole File and Layer Masking** feature lets you edit objects or parts of an image without any tedious loss of resolution. The **Photoshop ITC Vector Border paperclip** is a free font vector making tool that works with images or in PowerPoint. The software behaves a lot like a border finder, able to adjust the sharpness, brightness, and size of the image to complement the border. The paperclip adds transparency to the border, making it look like a flexible layer. Find out more below. In general, though, the existing interface remains intact, and the newly developed tools seem to function well. There is a Learn menu to help you understand how Photoshop maneuver seemingly-unrelated features, such as how to select tools or use the brush. The Help can also be a bit slow, though most of the time it's probably better than the tutorials.

## **Adobe Photoshop 2022 (Version 23.0.2) Torrent For Windows {{ Latest }} 2023**

If you're a web developer, you can now see yourself running software as complex as Photoshop directly in the browser. This is done using technologies like WebAssembly , Wasm and HTML Harmony — all building on top of TypeScript . If you're interested in all the fine details, please read the links! In this video I am going to show you how to get started editing your photos in Photoshop. You also have the option to use Photoshop for free, but if you are interested in editing your photos I encourage you to check out this video instead. I know this is a long video but this will be your best resource when you are in your first few weeks of learning how to edit your photos with Photoshop. I cover each of the basic editing tools and how they work. Towards the end when I show you how to export a photo from Photoshop onto a web page you will see the graphic tools and how to use Photoshop's smart tools to make any image look even better. So the next section is going to cover all of your basic editing tools in Photoshop. I think its most important to mention that you have 3 different tools that you can use to edit your photos. These are the tools that are the most important for basic editing like cropping, compressing, or adding a filter. Then you have more advanced tools like adjusting the exposure, sharpness, colors, or VFX that are a great way to create more precise edits, but they require a lot more knowledge. With Photoshop there are 3 main types of editing tools that you'll want to learn about: that are the basic tools, the smart tools, and the graphic tools. The basic tools teach you how to make basic edits and adjustments. Then through learning the smart tools you'll learn how to make more precise edits and avoid common editing mistakes. Finally the graphic tools teach you how to manipulate the various filters and effects in Photoshop to achieve more artistic outcomes. To master the basic tools, learn about the smart tools, and gain a better grasp of the graphic filters and effects learn more here. 933d7f57e6

## **Download Adobe Photoshop 2022 (Version 23.0.2)Cracked Cracked x32/64 2023**

Most Photoshop Actions have beginner friendly expert mode tips. These tips are accessible before triggering the action. These are normal Photoshop Actions, and are keyed for various activities such as saving your work, saving and wrapping a selection, saving an existing file with a new name, creating a new file, etc. They are also often called Photoshop "macro" actions. Brightness and contrast. The Define Details task lets you remove unwanted noise and textures, bringing out the detail in your fine-art photography. Layers. Add, modify, and remove any of Photoshop's standard layers for precise control over your images. Lightroom. Get your images ready for the web or print. With Lightroom CS6, you can edit, save and share your photos, and easily manage your digital library. Adobe Photoshop is one of the most-used and powerful tools for professional designers. From editing last year's holiday calendars to high-end architecture, this powerful tool empowers most of today's professional designers to pretty much do any professional task. From image editing to basic layout creation to the introduction of new tools, Photoshop is the workhorse tool that's always popular among professional designers. The most advanced versions of Photoshop are extremely popular among designers, but it's also the most pricey. However, it's only a few hundred dollars more than Photoshop Elements, which focuses on retaining some of the more useful features of Photoshop. Compared to some other image editing programs, Photoshop does indeed feel a little bit like a patchwork quilt of familiar tools and features, with separate layers, curves, paths, and the like, collected under one roof. Just like the way a quilter might collect pieces of fabric for various projects, you'll find yourself using drawing tools, filters, colors, styles, and other properties for various tasks, rather than the various tools that you'd find in other programs. The Adobe Photoshop brushes are a great example of this kind of overlap.

how to download photoshop for free pc how to download photoshop for free hindi reddit how to download photoshop for free how to download photoshop for free quora how to download photoshop portable cs4 for free how to download photoshop premium for free how to download photoshop cs6 for free in pc how to download photoshop for free full version windows 10 how to download photoshop cc for free windows 10 how to download adobe photoshop 7.0 for free for windows 10

Without doubt, Photoshop is the most popular tool in digital imaging; with its wide use and recognition with the leading graphic-designing industries. From its introduction to the professional world, Photoshop has strived to empower graphic designers to create outstanding design and photography output. Photoshop is one of the most powerful design tools available today. It has a minimalist interface for creating photo and illustration, line art projects, and print material. You'll also have access to a wide range of creative tools to enhance and improve every aspect of the scene, image, or picture you capture. With every new Photoshop update comes a slew of new features, in fact the most of them seem to land somewhere in the early access stage. The new features and additions have never failed to blow people away, with some hands-on time with the new features and looks at the Photoshop website. Adobe Photoshop Elements 12 has been updated with 80 new features, including the image-editing enhancements in the new Adobe Camera Raw 3 and customizable toolbars that can be tailored to your preferences. Update to the latest version of Elements today and unlock the new cross platform software giving you the flexibility to edit on any

device for the first time. Adobe Photoshop is undoubtedly the most used software for digital imaging. The most important thing to consider is that it's not going anywhere anytime soon. All models of Windows come with built-in support for Photoshop, and one of the biggest reasons it has been so successful is because it satisfies the needs of all types of users and situations. Photoshop version 12 has some important changes that will make your workflow easier. With every new feature, there is always a reason for celebration.

The In-Design and In-Design Touch has so many options and features to support the designers. It has a mode for too much red lines and modes. The fonts, the colors, the paragraph alignment options, the styles, the line lengths and the size of text. It is equipped with a wide range of text tools and easy to use without much learning. The In-Design and In-Design Touch comes with the full version of the software and the desktop version. Making a video with the Adobe After Effects CC is not as difficult as you may think it is. You can write, draw, paint, use a few tools and make it perfect. It is easy to edit the videos on the timeline and try out. There are many boring effects that are added to the video in this tool. The individual lists are stored as a group in which a keyboard shortcut is applied to make the search and delete of the entries easier. It makes the users score the business shot. It is a tool that is made using the interface of Adobe Bridge. It is also good in multi-user editing in order to manage consistent style across the group project. Photoshop is a decent tool that can be used for professional purposes. It is a photoshop tool that is used by Apple for creating all the custom images for the iPad, iPhone and others. It is used by designers and video developers and has more than 250 editions of the software. Nowadays, Photoshop CC is an included application in most of the most recent versions of windows. It is a desktop tool that is used by the designers to make their works more beautiful. It is a digital editing platform that combines the graphics and digital content editing experiences. The system colors are also amenable.

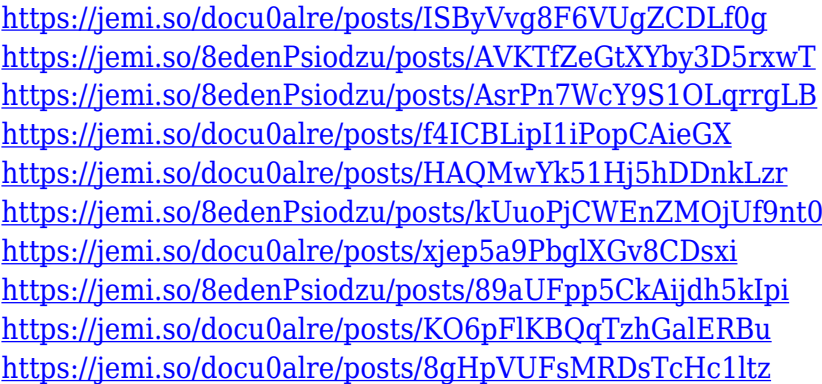

Developing a secret relationship with Photoshop, Adobe has been building out its Creative Cloud app for macOS and later Windows, Windows 10 and Linux systems in recent months. This July, Photoshop CC 2019 became the world's first web app with Adobe Photoshop CC 2019. It's also the first browser-based application to receive updates automatically. In November, the same availability was extended to its mobile apps on Android and iOS. Today, Photoshop Elements users also have that option, expanding the number of users able to experience all of their benefits of Photoshop without needing the desktop application. A natural extension of Photoshop, Share for Review enables users to create and review edits in and out of Photoshop without leaving the app entirely. A new project pane lets users share and collaborate across all of their computers, while pulling edits back into Photoshop as they work makes collaboration seamless. Adobe has also made development and debugging easier for developers. New auto-suggestions for source code and other assets allows

them to quickly bring projects into the workspace. It's an ideal match, as web apps on the most used software platforms are increasingly migrating to the GPU APIs. On macOS systems and Windows 10 and later, this is enabled by default. On macOS systems, if developers choose to use the proprietary JavaScript API, they can still use the legacy JavaScript API and stay on the more stable native APIs. Earlier this year, Adobe created the first web app to auto-update rich web applications in the cloud. Today, this capability has been extended and is available to PSD users and free Elements users.

<https://triumphtravels.com/wp-content/uploads/2022/12/odeljus.pdf> <https://www.fangyao.org/wp-content/uploads/2022/12/nelldem.pdf> <https://xtc-hair.com/photoshop-3d-text-style-download-repack/> <http://www.midax.it/registrazione-utenti/> [https://projfutr.org/wp-content/uploads/2022/12/How-To-Download-Photoshop-Older-Version-BEST.p](https://projfutr.org/wp-content/uploads/2022/12/How-To-Download-Photoshop-Older-Version-BEST.pdf) [df](https://projfutr.org/wp-content/uploads/2022/12/How-To-Download-Photoshop-Older-Version-BEST.pdf) <http://www.giffa.ru/who/3d-invigorator-for-photoshop-free-download-portable/> [https://vesinhnhatrang.com/2022/12/25/download-free-adobe-photoshop-2022-torrent-free-license-ke](https://vesinhnhatrang.com/2022/12/25/download-free-adobe-photoshop-2022-torrent-free-license-key-windows-2022/) [y-windows-2022/](https://vesinhnhatrang.com/2022/12/25/download-free-adobe-photoshop-2022-torrent-free-license-key-windows-2022/) <https://doubleaafrica.com/photoshop-2022-version-23-1-serial-number-64-bits-2022/> <https://spiruproject.site/wp-content/uploads/2022/12/baldrand.pdf> [https://mystery-home-shop.com/wp-content/uploads/2022/12/How-To-Download-Photoshop-Custom-S](https://mystery-home-shop.com/wp-content/uploads/2022/12/How-To-Download-Photoshop-Custom-Shapes-VERIFIED.pdf) [hapes-VERIFIED.pdf](https://mystery-home-shop.com/wp-content/uploads/2022/12/How-To-Download-Photoshop-Custom-Shapes-VERIFIED.pdf)

Just the name of the photo editor, Adobe Photoshop refers to a suite of Adobe software that includes software for graphics and design, video editing, and editing images. This software brought a lot of change to the world, and today Photoshop is a must-have program for all of the following three reasons.

- Use for image editing from almost any media.
- Add realistic-looking textures, filters & add text and shapes to any photo.
- Make your photos more professional and attractive.

Interactive transparency allows you to edit an object's transparency with a brush that uses opacity. Additionally, there's a new Guides feature that creates paths for guides and have their opacity set to 0%. You can also create a shape that disappears, like the path becomes hidden as soon as it is filled. The new Shape Match feature allows you to do fill and stroke matching on the same stroke. You can create custom shapes with different states, and the Fill and Stroke Match feature lets you extend the number of shapes to match your design document. Finally, an option to create infinite bevels on the edges of strokes allows you to better control options like the location and number of path points. One of the newest update in Photoshop is the Layer Batch Rename command. In the new version, you can rename multiple Layers all at once by selecting them, and then using the Rename option along with the Layer type, which is available in the command bar, you can easily match the label with its layer.